# **CS349: User Interfaces**

**Architectural Patterns for User Interfaces Implementing MVC Model–View–ViewModel**

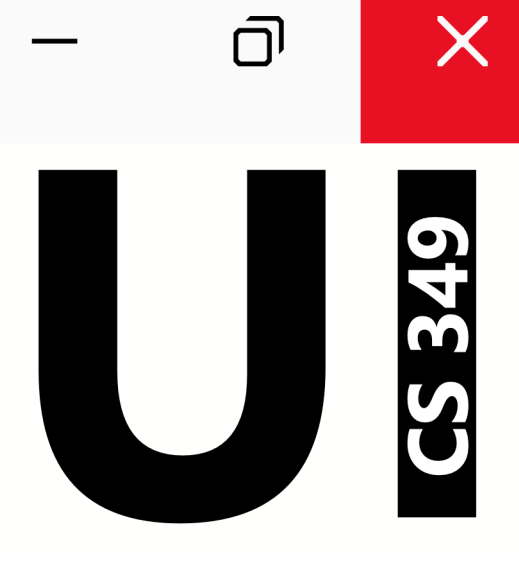

# **May 31**

# **Architectural Patterns for User Interfaces**

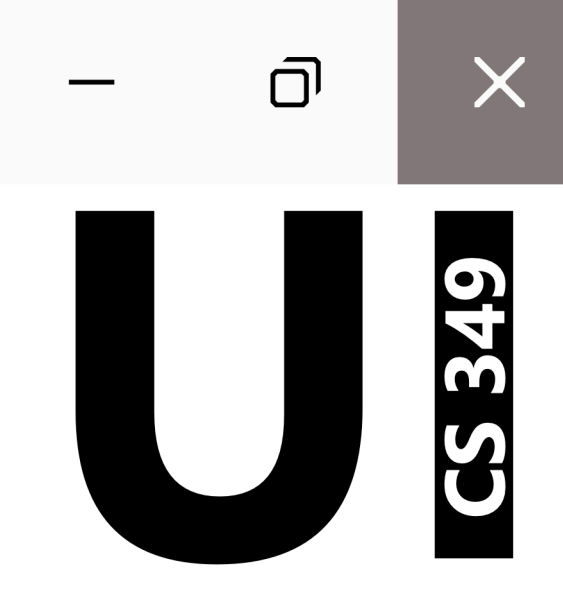

#### **Recall: User Interaction**

People typically interact with technology to reach a goal.

They determine what they need to do, and perform actions to the UI, which gives feedback in return.

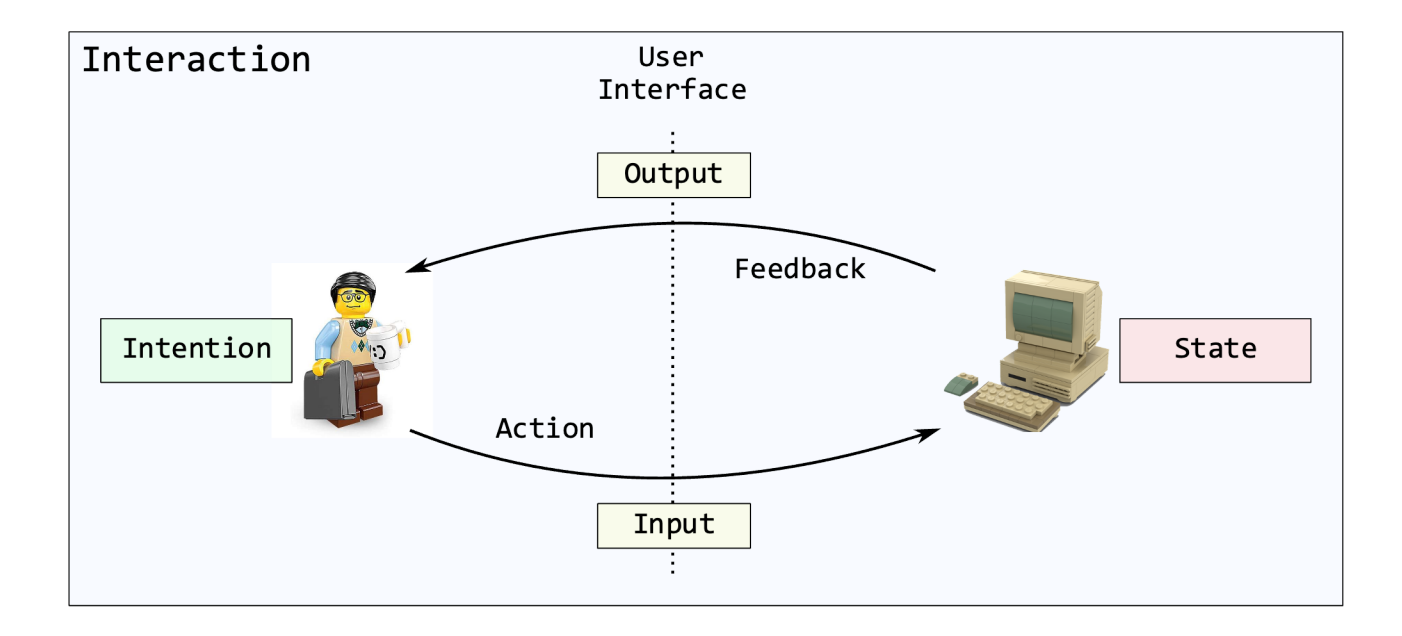

#### **User Interaction**

We often design our systems to directly support this style of interaction. This architectural pattern is called *Model–View–Controller* (*MVC*).

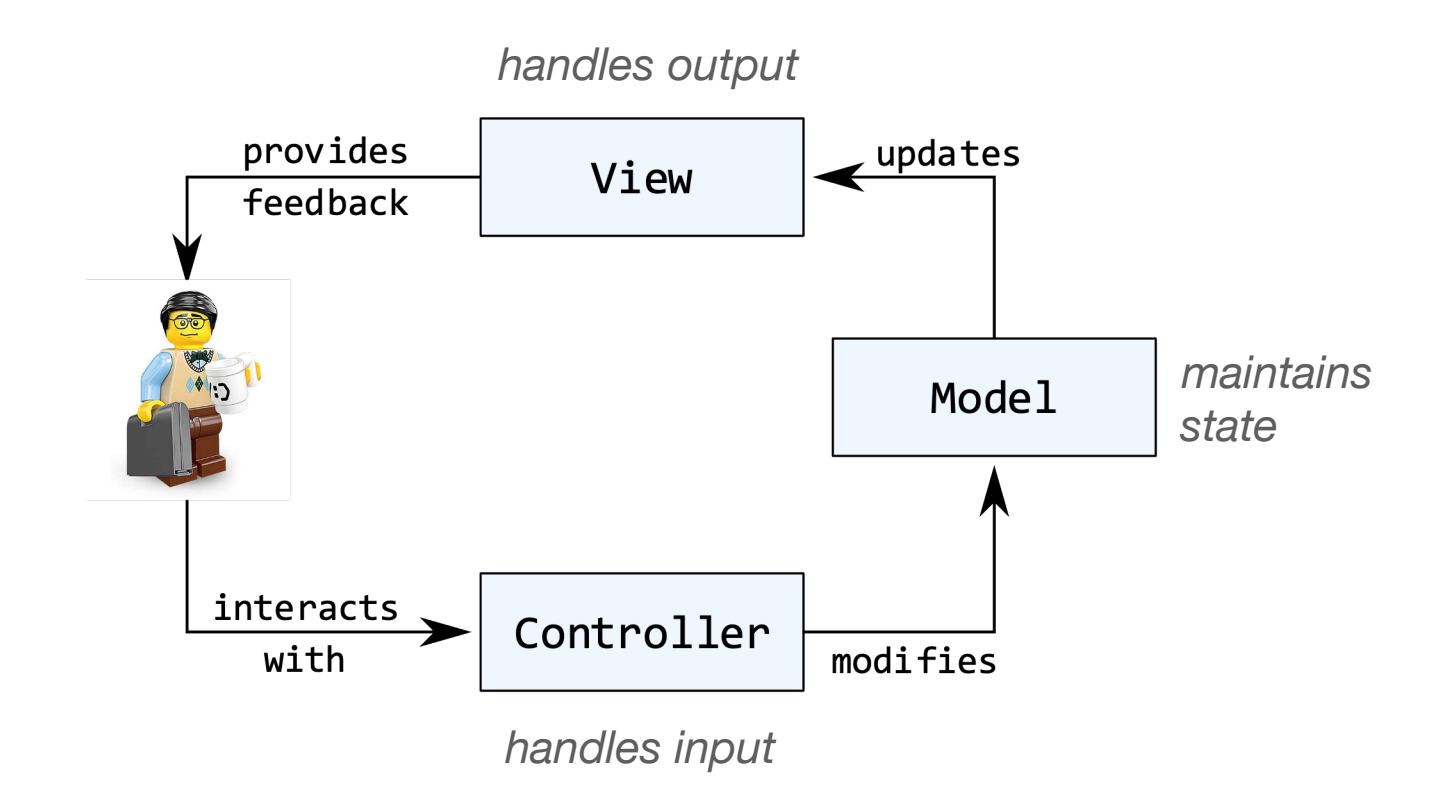

## **Model-View-Controller (MVC)**

Developed at Xerox PARC in 1979 by Trygve Reenskaug for Smalltalk-80, the precursor to Java (which is the precursor to Kotlin).

MVC *used* to be the standard design pattern for GUIs.

Used at many levels

- Overall application design
- Individual components

Variations of MVC have emerged:

- Model–View–Presenter
- Model–View–Adapter
- Hierarchical Model–View–Controller

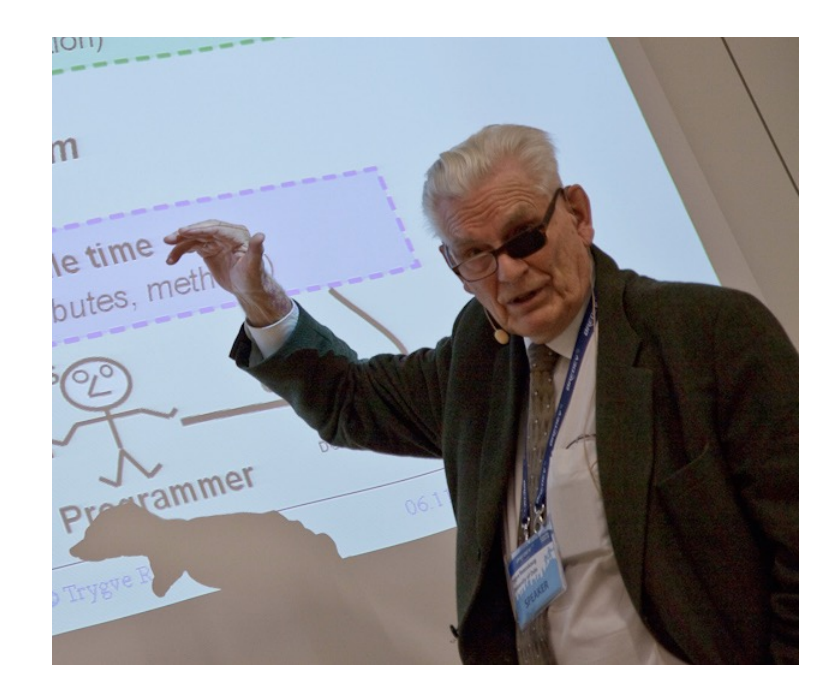

Separation of "business logic" and the user-interface logic.

- View & Controller can be changed without changing the underlying Model.
- This is useful when
	- adding support for a new input device (e.g., voice control, touchscreen)
	- adding support for a new type of output device (e.g., different size screen)

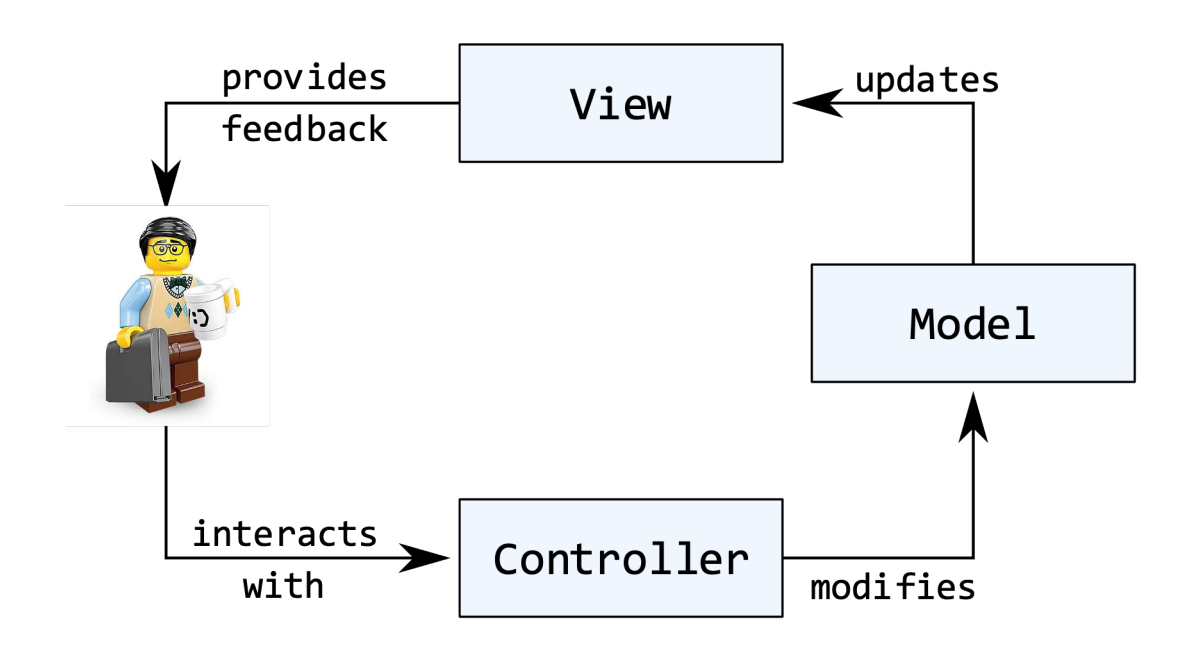

Supports multiple views of the underlying data / model. This is useful when

- viewing numeric data as a table, a line graph, a pie chart, etc.
- displaying simultaneous "overview" and "detail" views
- enabling "edit" and "preview" views

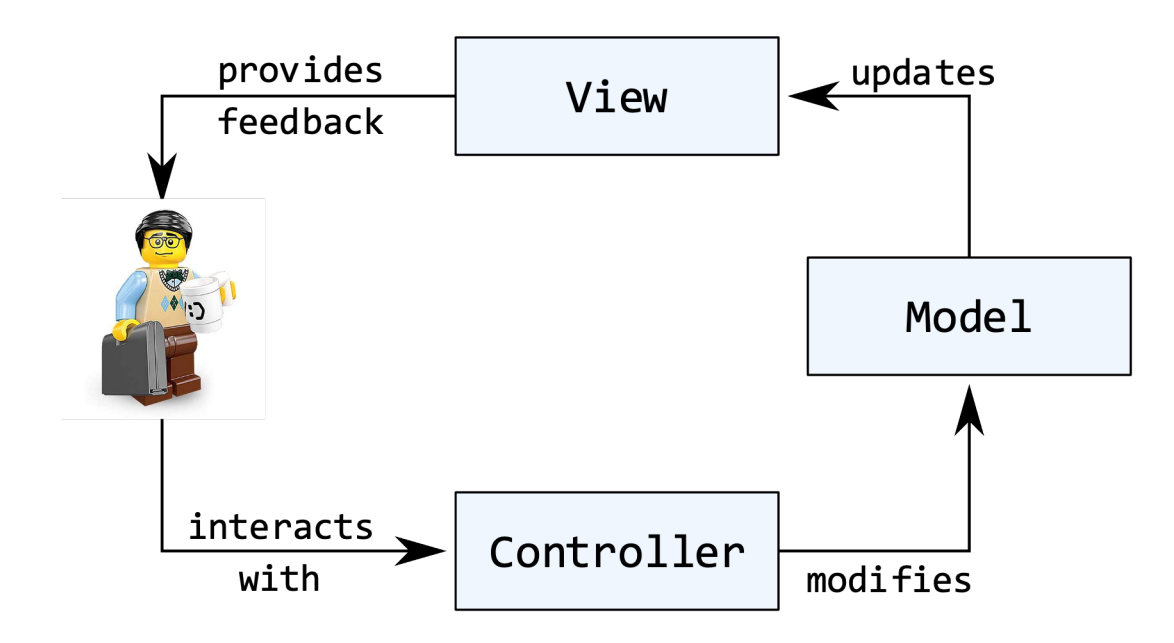

Separation of concerns in code (code reuse, ease of testing)

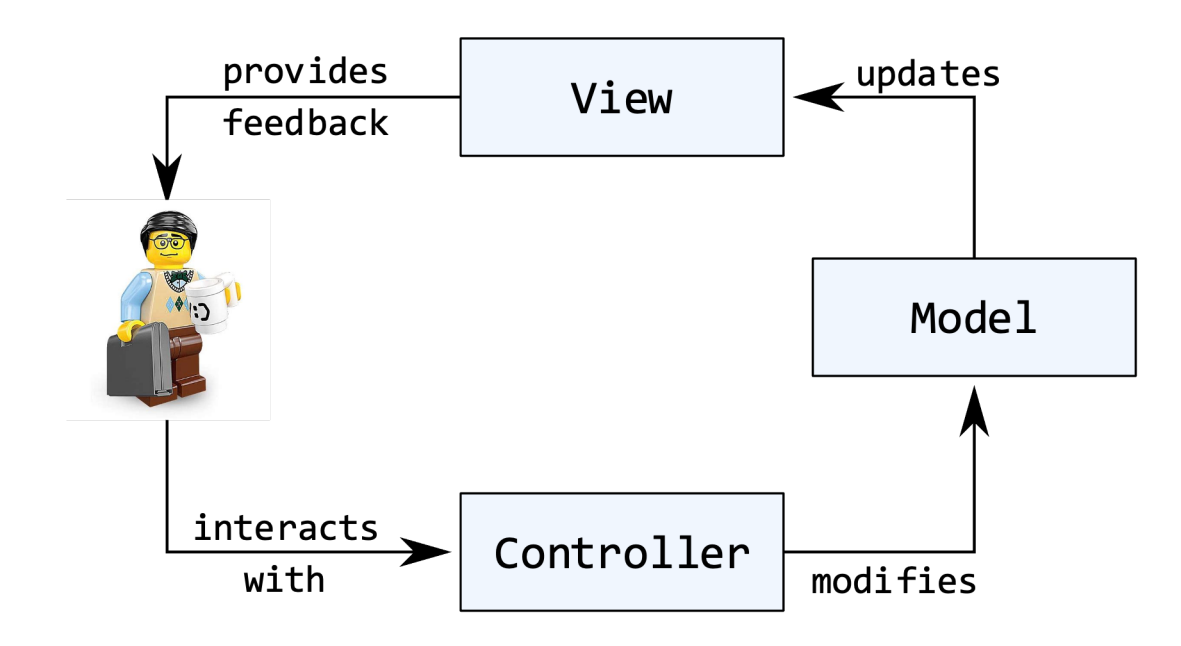

#### Four views of the same data:

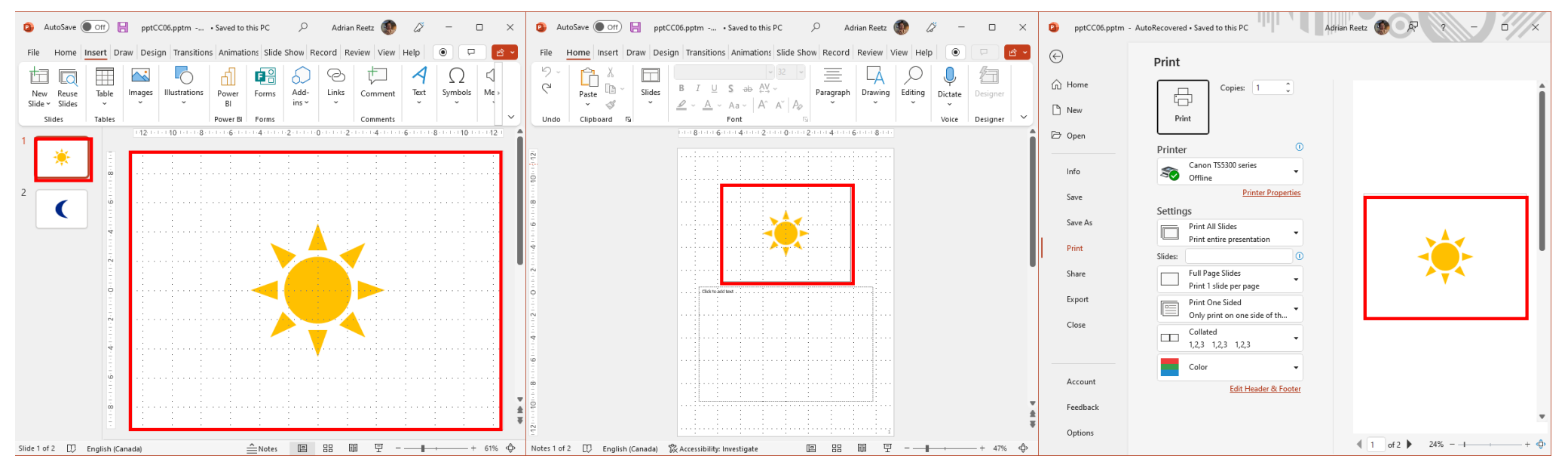

When one view changes, the others should change as well.

#### Three controllers for the same action:

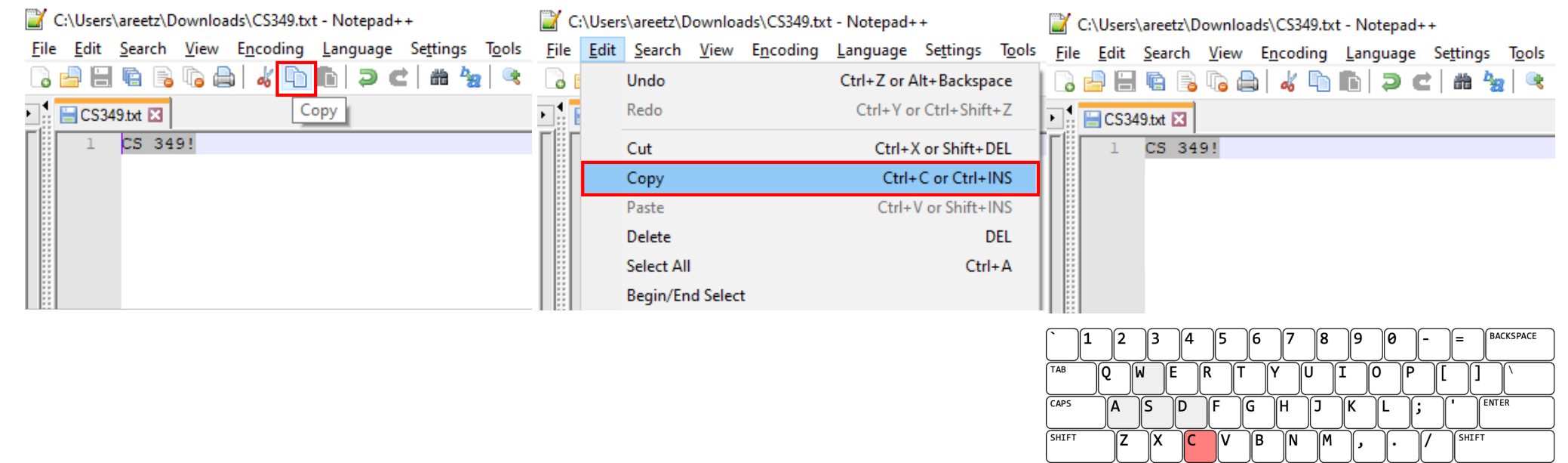

**CTRL** 

)f∎ ALT SPACE

All controllers should leverage the same underlying implementation. When possible, we reuse code for common functionality.

ALT

Œ ∖ਾ CTRL

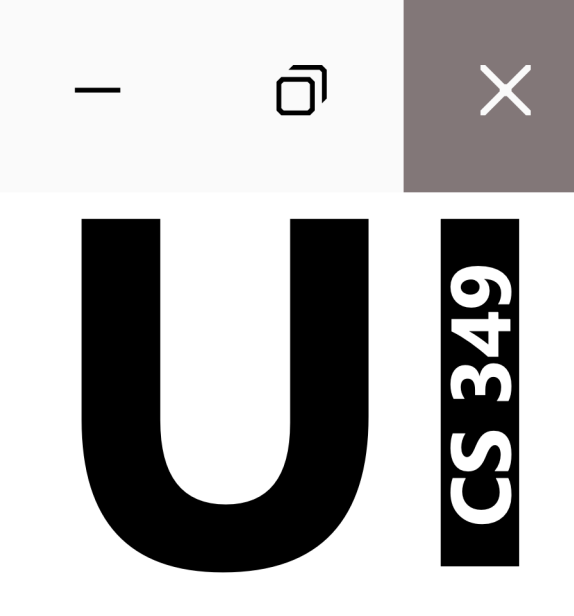

# **Implementing MVC**

#### **MVC Implementation**

MVC implementations typically expand the **Observer** design pattern.

Interface architecture is decomposed into three parts:

- **Model**: manages system state and its modification
- **View**: manages interface to provide feedback
- **Controller**: manages interaction to request system state modification

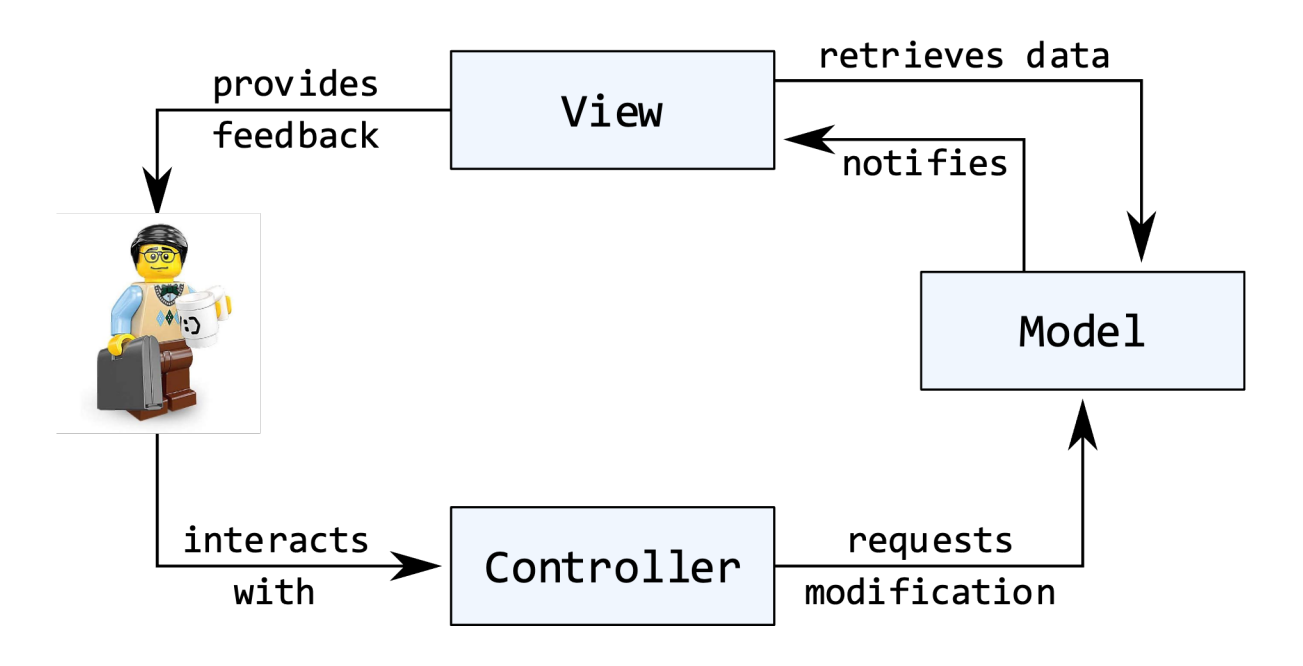

## **MVC Implementation**

- 1. User performs action on Controller.
- 2. Controller asks Model to act upon input event.
- 3. Model might change state and notify View that state change occurred.
- 4. View retrieves updated state from Model and visualizes it.
- 5. User analyzes new state of the system based on feedback from View.

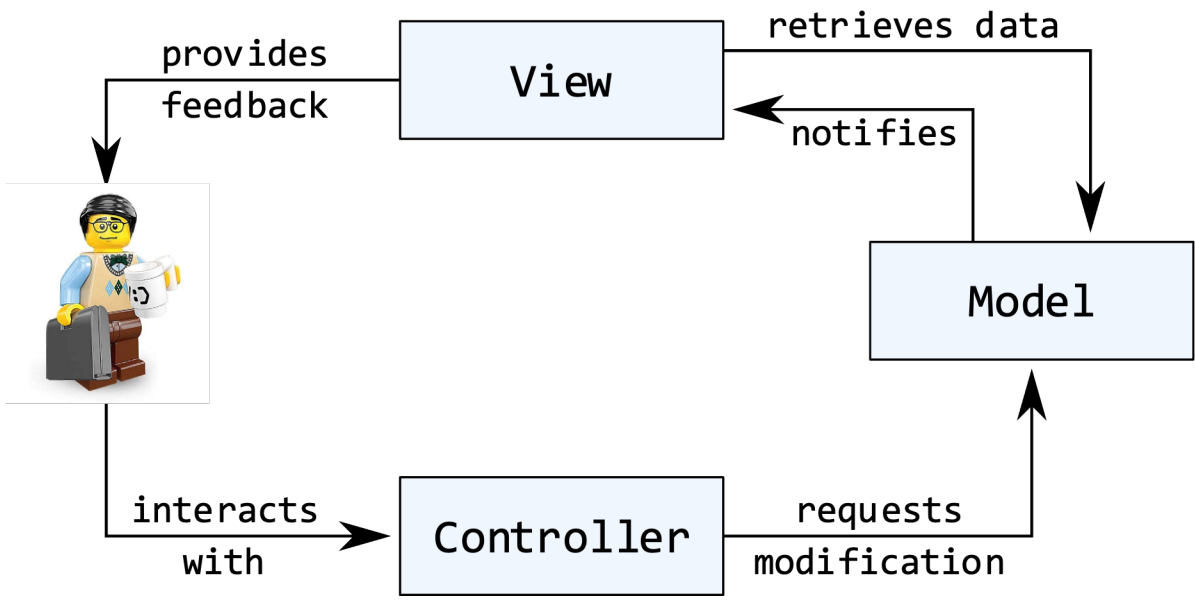

## **No MVC**

No separation between Model, View, and Controller

```
\mathbf 0class NoMVC: VBox() {
                                                                  Increment
     init {
        val countLbl = Label(0.toString()) children.addAll(
             countLbl,
             Button("Increment").apply {
                 onAction = EventHandler {
                      countLbl.text = (countLbl.text.toInt() + 1).toString()
 }
             })
         alignment = Pos.CENTER
     }
}
```
前に

 $\Box$ 

 $\times$ 

#### **MVC Implementation**

Interface architecture consisting of three parts:

- **Model**: stores system state and manages its modification
- **View**: presents system state and feedback
- **Controller**: allows for input to manipulate system state

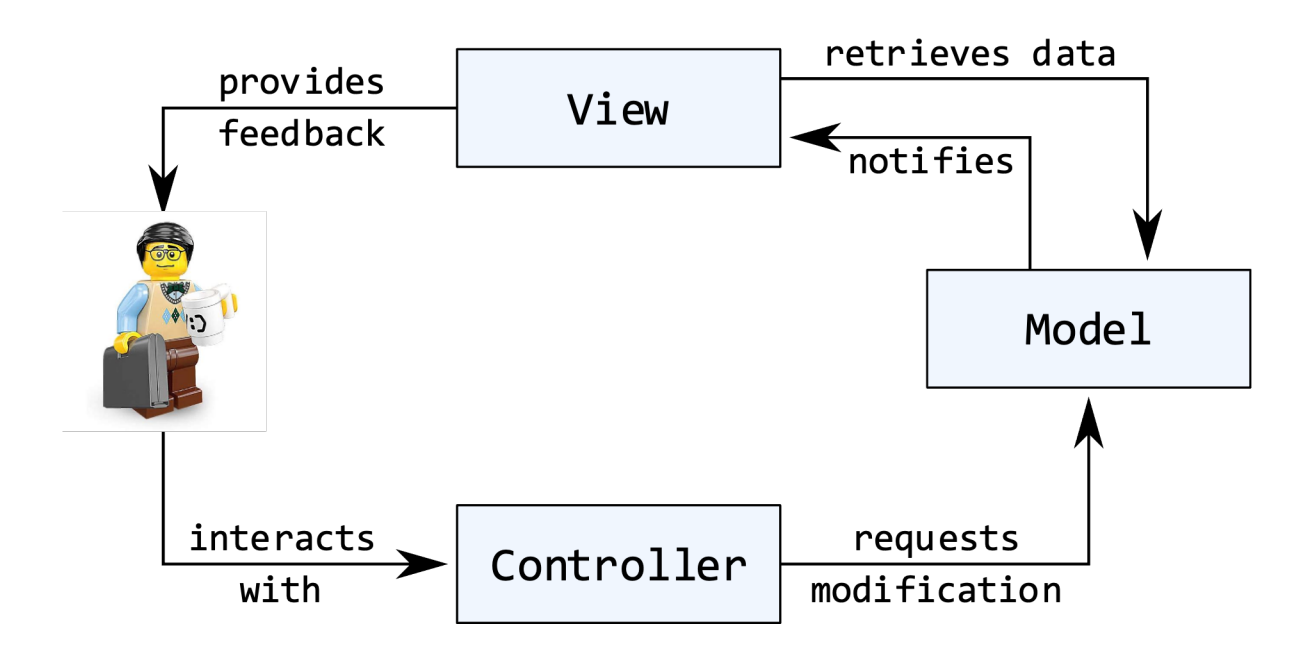

Maximal separation between Model, View, and Controller

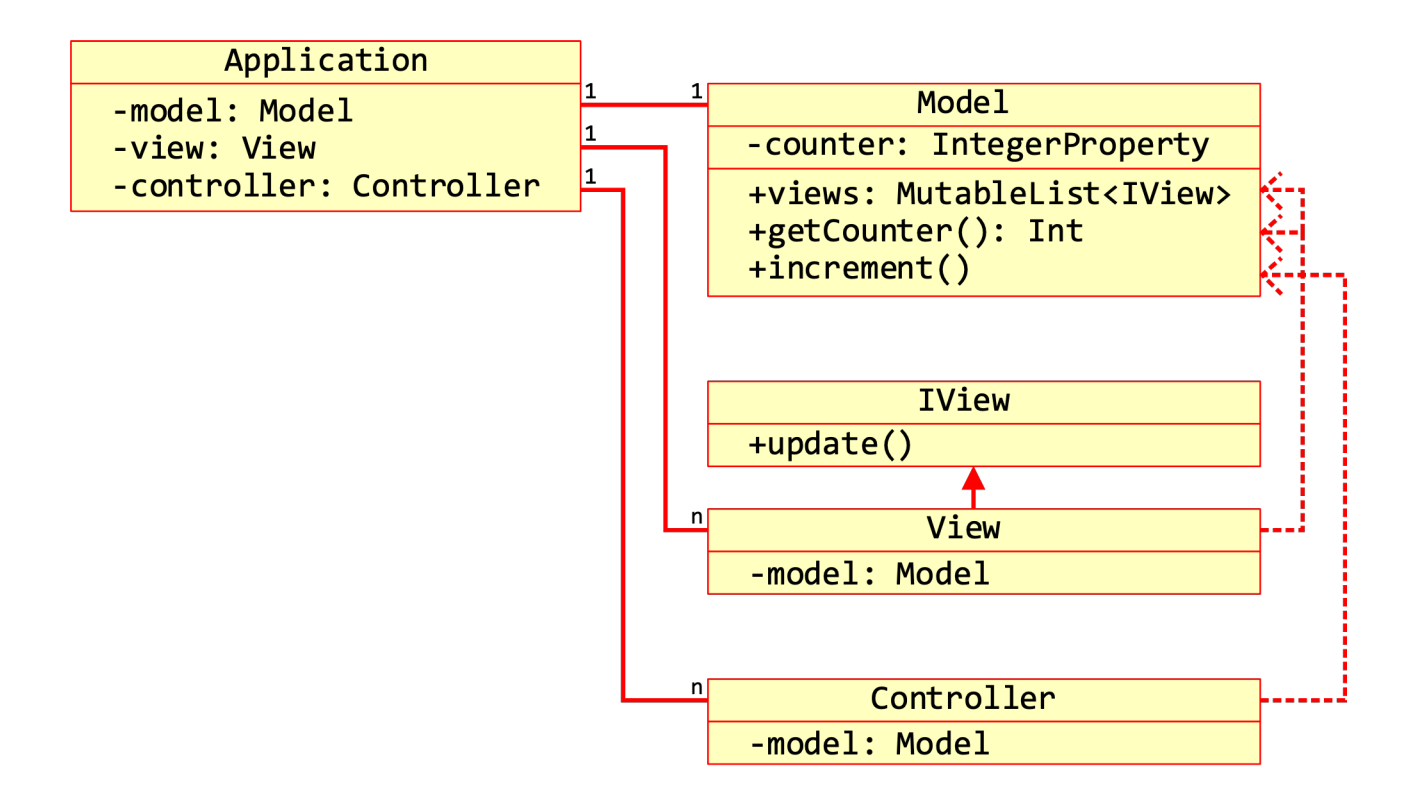

#### Maximal separation between Model, View, and Controller

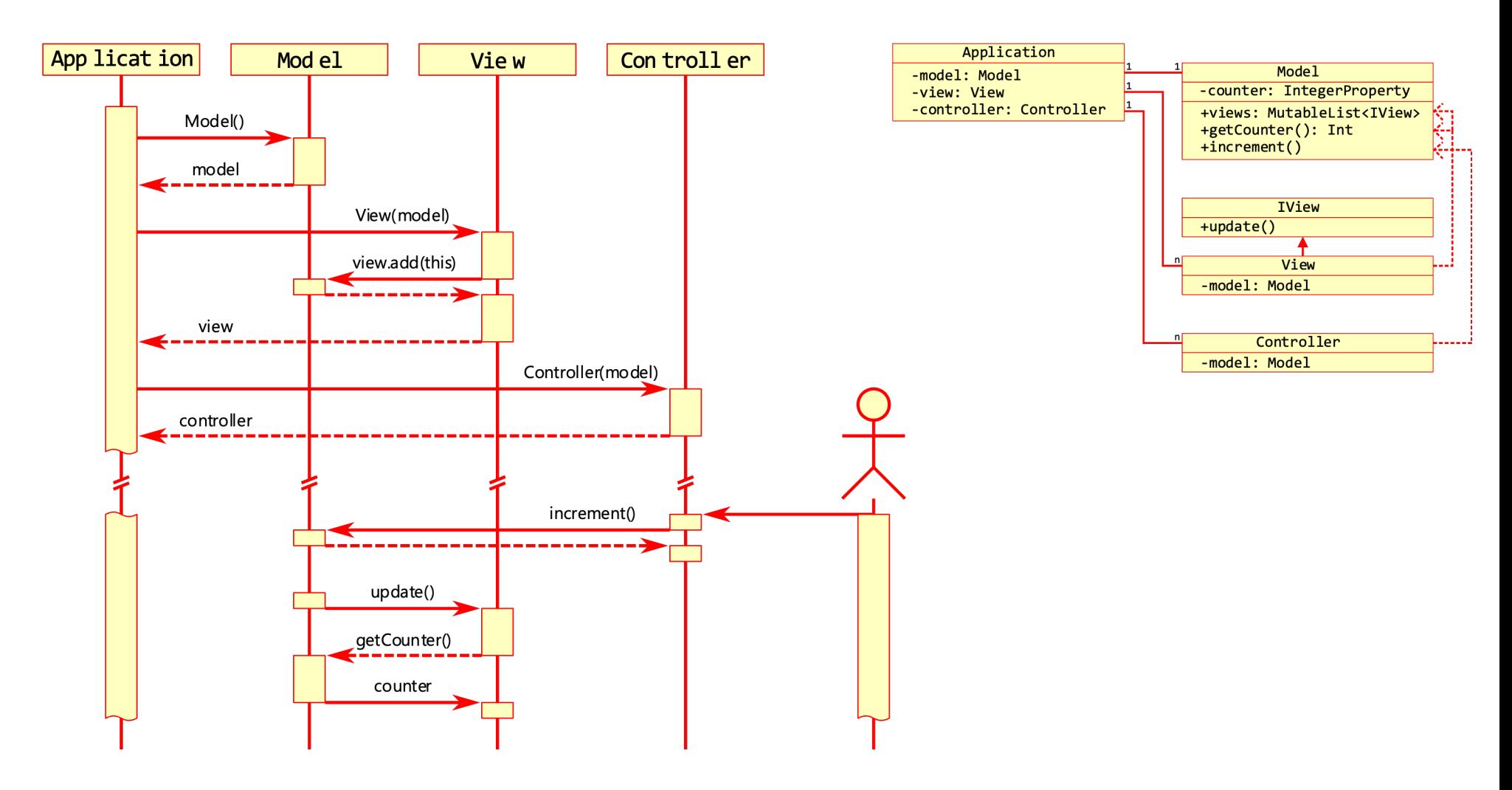

```
class Model {
```
}

```
private var counter = 0 val views = mutableListOf<IView>()
 fun increment() {
     ++counter
     views.forEach { it.update() }
 }
```

```
 fun getCounter(): Int {
     return counter
 }
```

```
 fun update()
}
class View(private val model: Model): Label(), IView {
```

```
 init {
     model.views.add(this)
     update()
 }
```
interface IView {

```
 override fun update() {
     text = model.getCounter().toString()
 }
```

```
\Box\timesoverride fun start(stage: Stage) {
class Controller(model: Model): 
 Button("Increment") {
                                                                                                  6
                                                      val model = Model()
     init {
                                                       val view = View(model)
         onAction = EventHandler {
                                                      val ctrl = Controller(model)
              model.increment()
                                                                                               Increment
                                                        stage.apply {
         }
                                                            title = "Hello, CS349!"
     }
                                                            scene = Scene(Vbox(view, Separator(), ctrl) , 
}
                                                                           165.0, 100.0)
                                                        }.show ()
                                                  }
```
}

DEMO: JavaFX.MVC/02. MVC.Basic

```
interface IView {
     fun update()
}
```

```
class View(private val model: Model): Label(), IView {
class Model {
private var counter = 0 \frac{1}{4} data, here just a single integer
                                                model.views.add(this)
val views = mutableListOf<IView>() // list of views that listen to a change in data
                                                \begin{matrix} 1 & 1 \\ 1 & 1 \end{matrix} fun increment() { // allows a controller to manipulate the model
                                                 override fun update() {
         ++counter
x views.forEach { it.update() } // notifies listeners that the model has changed \mathbb{E}(\cdot) }
    fun getCounter(): Int { // allows for views to retrieve the data
         return counter
     }
}
                                                                                       ПP
                                                                                                 \Box×
                                                override fun start(stage: Stage) {
class Controller(model: Model):
 Button("Increment") {
                                                                                               6
                                                    val model = Model()
     init {
                                                     val view = View(model)
         onAction = EventHandler {
                                                                                             Increment
                                                    val ctrl = Controller(model)
             model.increment()
                                                     stage.apply {
         }
                                                         title = "Hello, CS349!"
     }
                                                         scene = Scene(Vbox(view, Separator(), ctrl) , 
}
                                                                        165.0, 100.0)
                                                     }.show ()
                                                }
```
DEMO: JavaFX.MVC/02. MVC.Basic

class Model {

}

}

```
private var counter = 0 val views = mutableListOf<IView>()
 fun increment() {
     ++counter
     views.forEach { it.update() }
 }
```

```
 fun getCounter(): Int {
     return counter
 }
```

```
interface IView { // interface for all views
    fun update() // function that the model calls
} // every time its state changes
```
class View(private val model: Model): Label(), IView {

```
 init {
    model.views.add(this) // adds this view as
    update() // listener to the model
 }
```

```
 override fun update() {
     text = model.getCounter().toString()
 }
```

```
class Controller(model: Model): 
 Button("Increment") {
     init {
         onAction = EventHandler {
             model.increment()
         }
     }
```

```
\Box×
                                        言り
override fun start(stage: Stage) {
                                                 6
    val model = Model()
     val view = View(model)
                                              Increment
    val ctrl = Controller(model)
     stage.apply {
         title = "Hello, CS349!"
         scene = Scene(Vbox(view, Separator(), ctrl) , 
                        165.0, 100.0)
     }.show ()
}
```
DEMO: JavaFX.MVC/02. MVC.Basic

}

#### interface IView { fun update() **With MVC – Basic** } class Model { class View(private val model: Model): Label(), IView { private var counter =  $0$  init { model.views.add(this) val views = *mutableListOf*<IView>() update() } fun increment() { ++counter override fun update() { *text* = model.getCounter().toString() views.*forEach* **{ it**.update() **}** } } } fun getCounter(): Int { return counter } } ПP  $\Box$  $\times$ class Controller(model: Model): Button("Increment") { init { *onAction* = *EventHandler* **{ model.increment()** *// call to the model after a user has performed an action*  **}** } } 165.0, 100.0)  **}**.show () }

DEMO: JavaFX.MVC/02. MVC.Basic 21

#### **With MVC – JavaFX**

Same approach as before, just using built-in functionality:

- Model is object instead of class: makes Model singleton
- Model is using existing Observable
- Views are using existing InvalidationListener

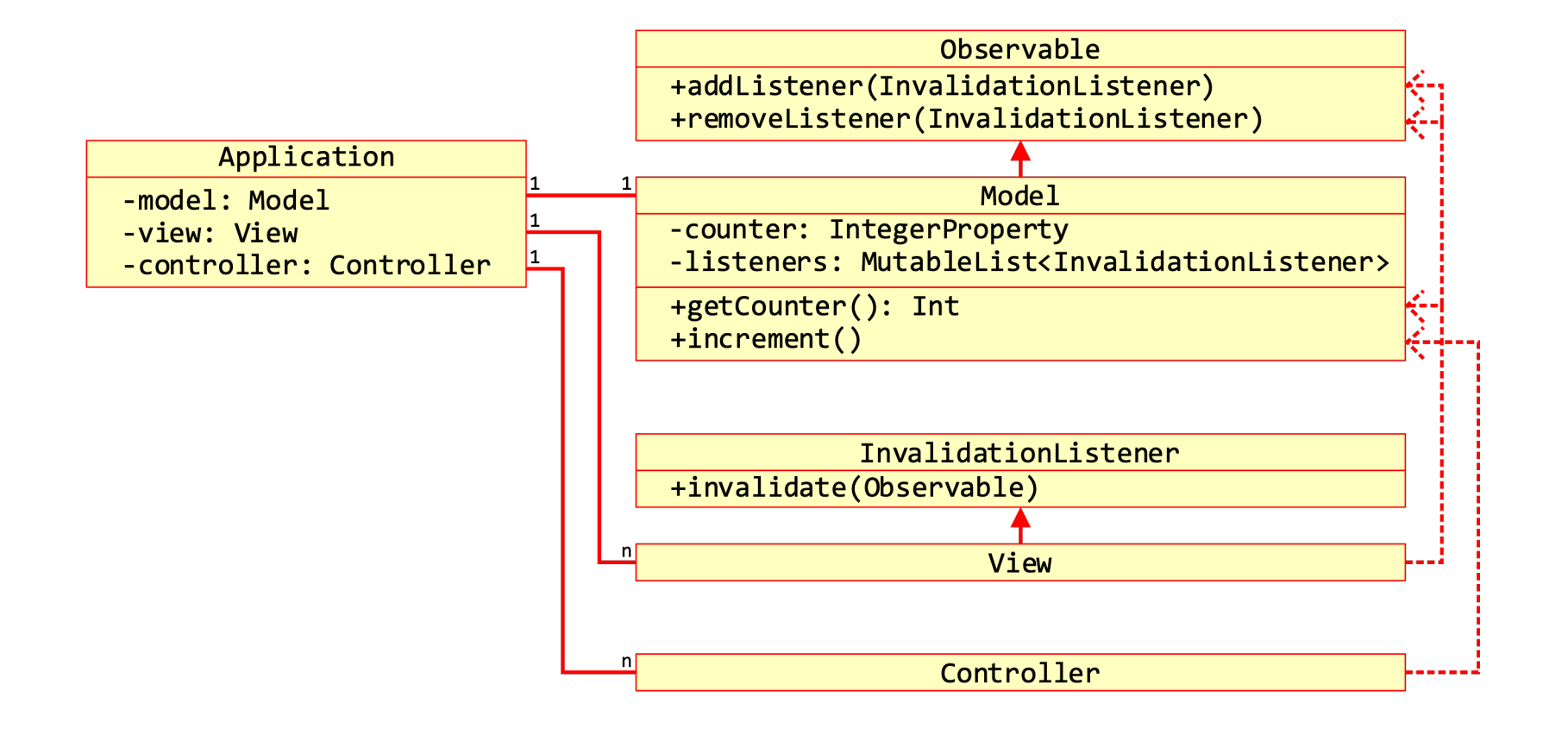

#### **With MVC – JavaFX**

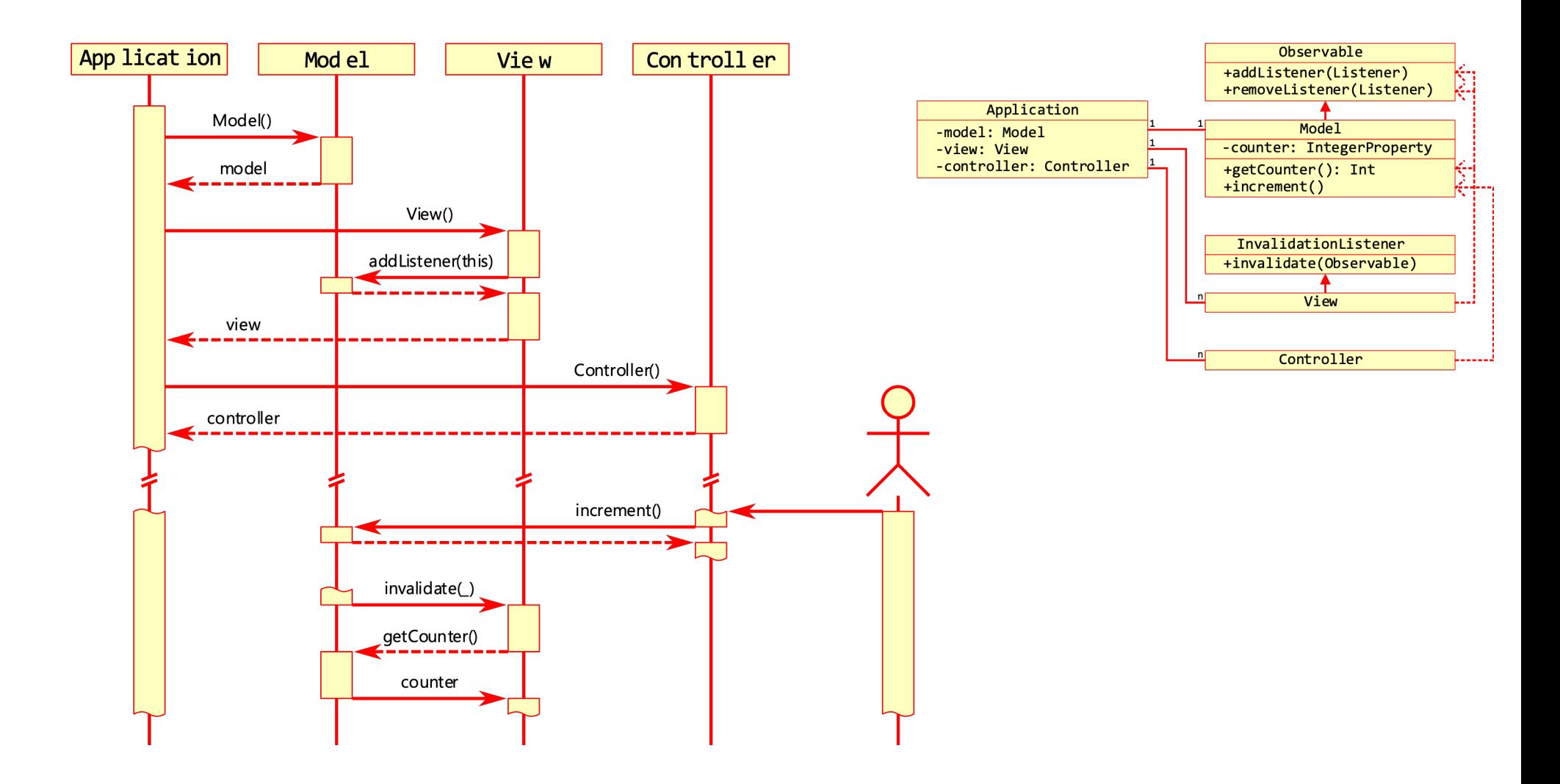

## **With MVC – JavaFX**

```
object Model: Observable {
                                                        class View() : Label(), InvalidationListener {
    private var counter = \theta init {
                                                                 Model.addListener(this)
     fun increment() {
                                                                 invalidate(null)
                                                             }
         ++counter
         listeners.forEach { it?.invalidated(this) }
                                                             override fun invalidated(observable: Observable?) {
     }
     fun getCounter(): Int {
                                                                 text = Model.getCounter().toString()
         return counter
                                                             }
     }
                                                        }
     private val listeners = mutableListOf<InvalidationListener?>()
     override fun addListener(listener: InvalidationListener?) {
         listeners.add(listener)
     }
                                                                                                          \Box override fun removeListener(listener: InvalidationListener?) {
                                                                                                言り
                                                                                                                \times listeners.remove(listener)
     }
                                                                                                         6
}
                                                        override fun start(stage: Stage) {
                                                                                                      Increment
                                                             val view = View()
class Controller: Button("Increment") {
                                                             val ctrl = Controller()
     init {
                                                             stage.apply {
         onAction = EventHandler {
                                                                 title = "Hello, CS349!"
             Model.increment()
                                                                 scene = Scene(Vbox(view, ctrl) , 165.0, 100.0)
         }
                                                             }.show ()
     }
                                     } DEMO: JavaFX.MVC/04. MVC.JavaFX}
                                                                                                              24
```
#### **Optimizing View Updates**

With each notification, *everything* in *every view* is refreshed from the model. To avoid this inefficiency, one could

- Add parameters to view notifications to indicate *what* changed
- Be more granular in what views can listen to

In CS349 we do not worry about efficiency for now: it is okay to just update the entire interface.

*However, it's not just about performance. You may also want different types of notifications to indicate what type of change occurred. This is slightly beyond what we cover here.*

## **With MVC – JavaFX / Read-only Properties**

Listening to properties with InvalidationListeners or ChangeListeners.

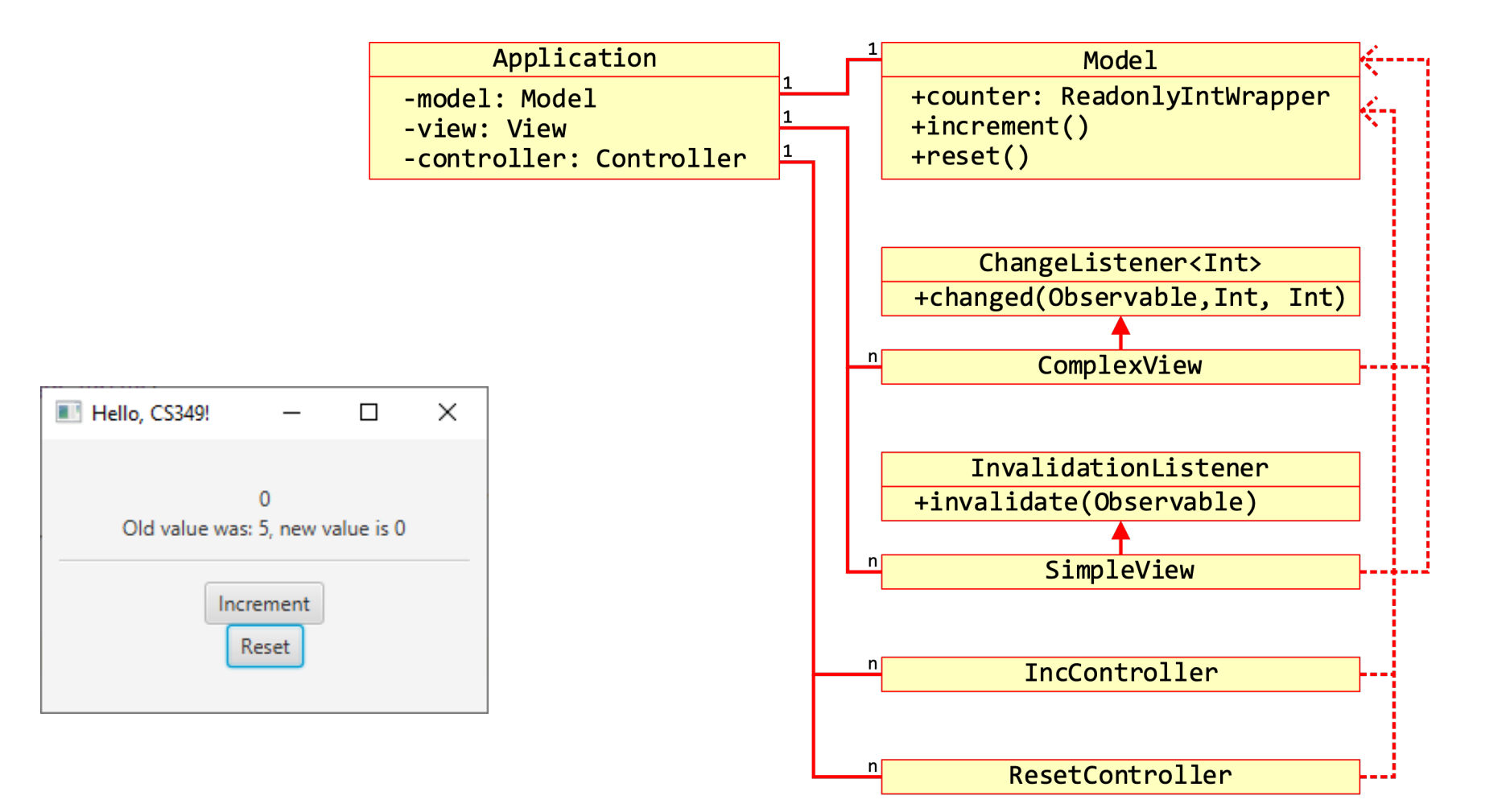

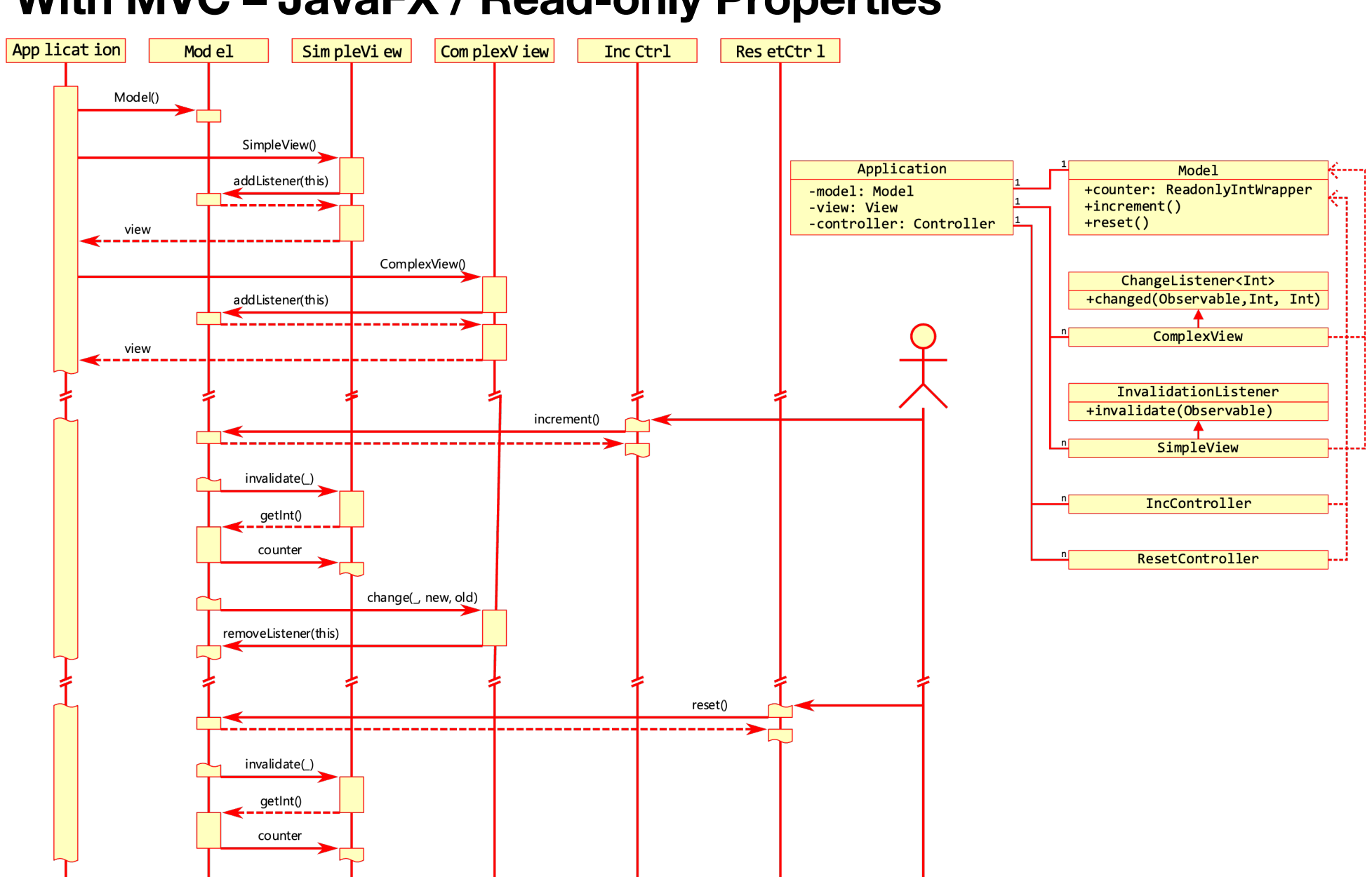

#### **With MVC – JavaFX / Read-only Properties**

#### **With MVC – JavaFX / Read-only Properties**

```
object Model {
```
}

```
private val counter = ReadOnlyIntegerWrapper(0) val Counter = counter.readOnlyProperty
 fun incrementCounter() {
```

```
 ++counter.value
 }
```

```
 fun resetCounter() {
     counter.value = 0
 }
```

```
class IncController : Button("Increment") {
     init {
         onAction = EventHandler {
```

```
 Model.incrementCounter()
          }
     }
}
```

```
class ResetController : Button("Reset") {
     init {
```

```
 onAction = EventHandler {
     Model.resetCounter()
```
**}**

}

}

```
class ComplexView : Label(), ChangeListener<Number> {
```

```
 init {
         Model.Counter.addListener(this)
         changed(null, null, Model.Counter.value)
     }
     override fun changed(
        observable: ObservableValue<out Number>?,
         oldValue: Number?,
         newValue: Number?) {
         text = "Old: $oldValue, new: $newValue"
     }
}
class SimpleView : Label(), InvalidationListener {
     init {
         Model.Counter.addListener(this)
         invalidated(null)
     }
     override fun invalidated(observable: Observable?) {
         text = Model.Counter.value.toString()
     }
}
```

```
DEMO: JavaFX.MVC/06. MVC.Property
```
#### **MVC Separation – Theory and Practice**

In theory, View and Controller are separate and uncoupled. In practice, View and Controller are often tightly coupled.

In this case, separation between view and controller makes little sense.

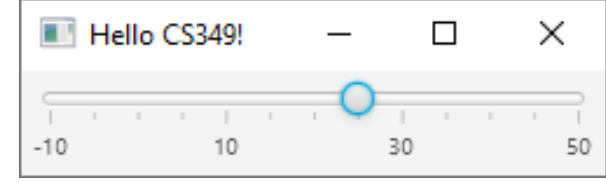

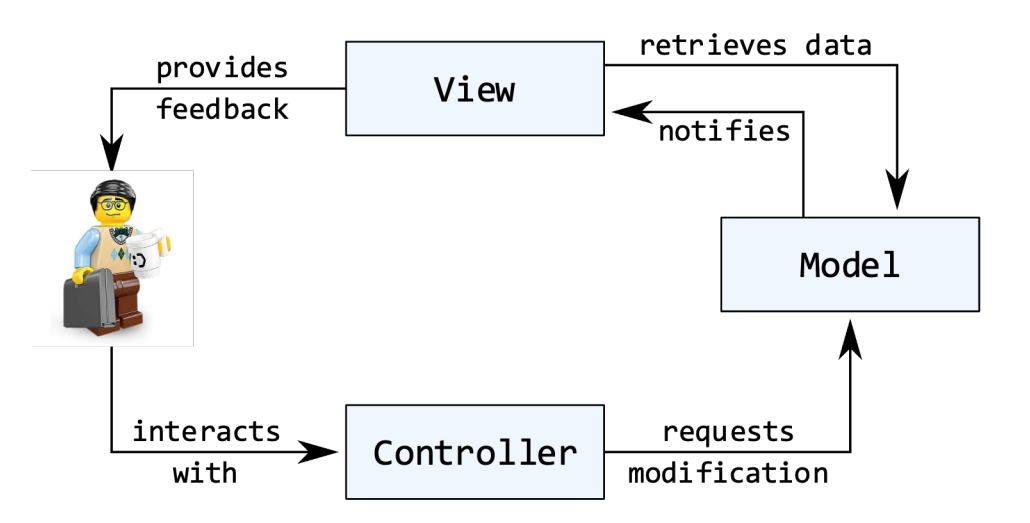

#### **MVC Separation – Theory and Practice**

Instead, the view and the controller are oftentimes combined into a "ViewController".

```
class MySlider(private val model: Model) : Slider(), IView {
```

```
 init {
     min = model.minValue
    model.addView(this)
     valueProperty().addListener { _ ->
     model.setValue(value) }
     update()
 }
 override fun update() {
```
*value* = model.getValue() }

}

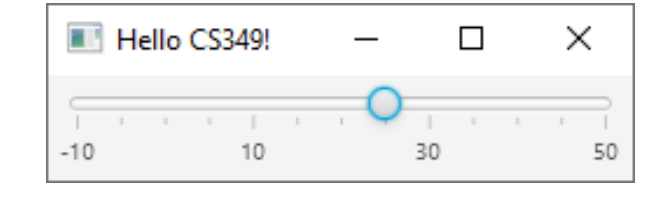

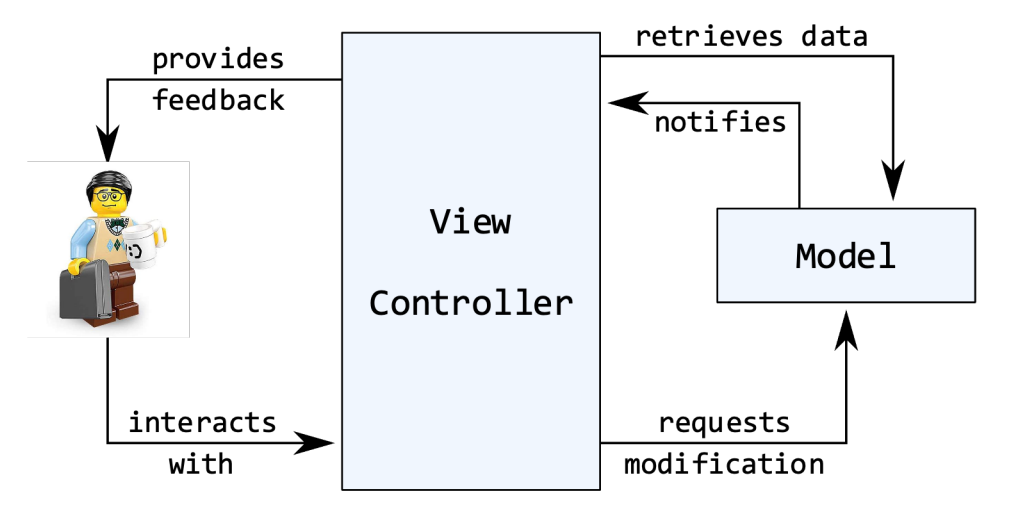

#### **MVC – Models and States**

The Model holds the *system state*, but the View itself can have different *UI states*, e.g., showing a status bar or not, showing English or French labels, etc.

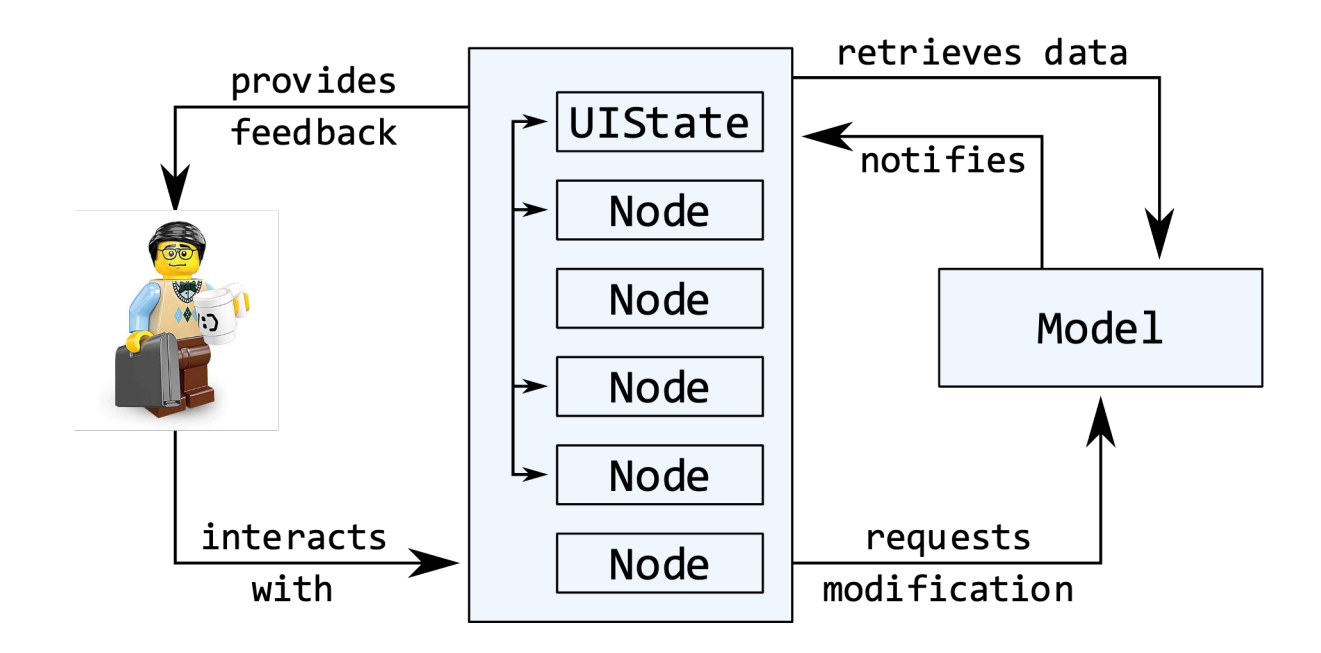

# $\overline{\mathsf{D}}$  $\times$ CS 349

# **Model–View–ViewModel**

#### **Model–View–ViewModel**

The ViewModel mediates between the Model and View.

- Manages the view's display logic
- Display-independent logic is relegated to the Model.

Useful in scenarios where you may have view-dependent state, e.g., a localized UI that uses time and date formats specific to your region; universal data would be in the model, and the data format conversion would be managed by the ViewModel.

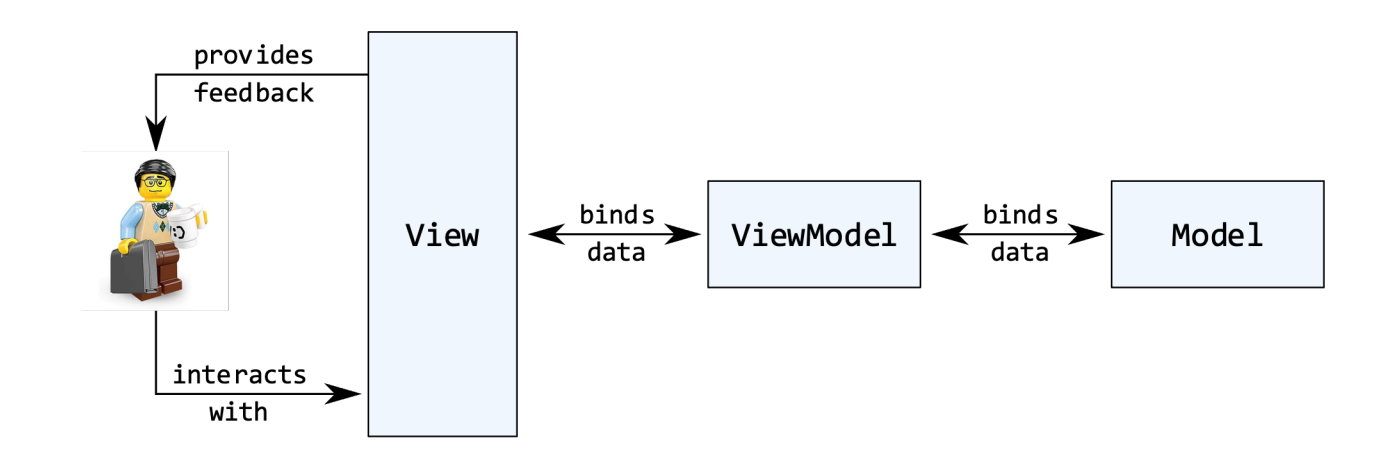

#### **With MVVM**

object Model {

}

}

```
private val counter = ReadOnlyIntegerWrapper(0) val Counter = counter.readOnlyProperty
     fun incrementCounter() {
         ++counter.value
     }
     fun resetCounter() {
         counter.value = 0
     }
                                                        }
class ViewModel {
     val countProperty = SimpleStringProperty()
     init {
         Model.Counter.addListener { _, _, new ->
             new as Int
             countProperty.value =
                 "$ ${new / 100}.${new % 100 / 10}${new % 10}"
         }
     }
     fun incrementCounter() {
         Model.incrementCounter()
     }
```

```
 fun resetCounter() {
        Model.resetCounter()
 }
```

```
class View(viewModel: ViewModel) : VBox() {
```

```
 init {
     children.addAll(
          Label().apply {
          textProperty().bind(viewModel.countProperty)
          },
          Button("Increment").apply {
              onAction = EventHandler { 
                   viewModel.incrementCounter() }
          },
          Button("Reset").apply {
              onAction = EventHandler { 
                   viewModel.resetCounter() }
          })
     alignment = Pos.CENTER
 }
              Hello, CS349!
                                     \Box×
                            $3.49
                           Increment
                            Reset
```
#### **End of the Chapter**

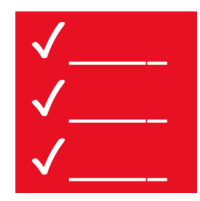

Please make sure to

- Understand how the MVC architecture (in theory) works
- Understand the shortcomings of the "pure" MVC architecture
- Understand the different implementation variations of M(VC) in JavaFX.

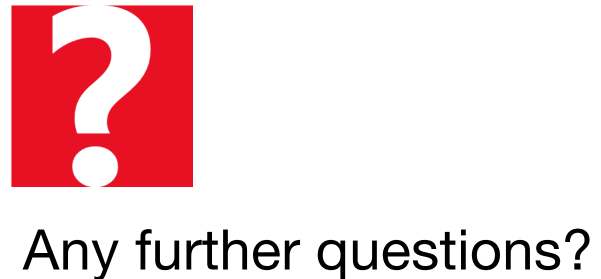